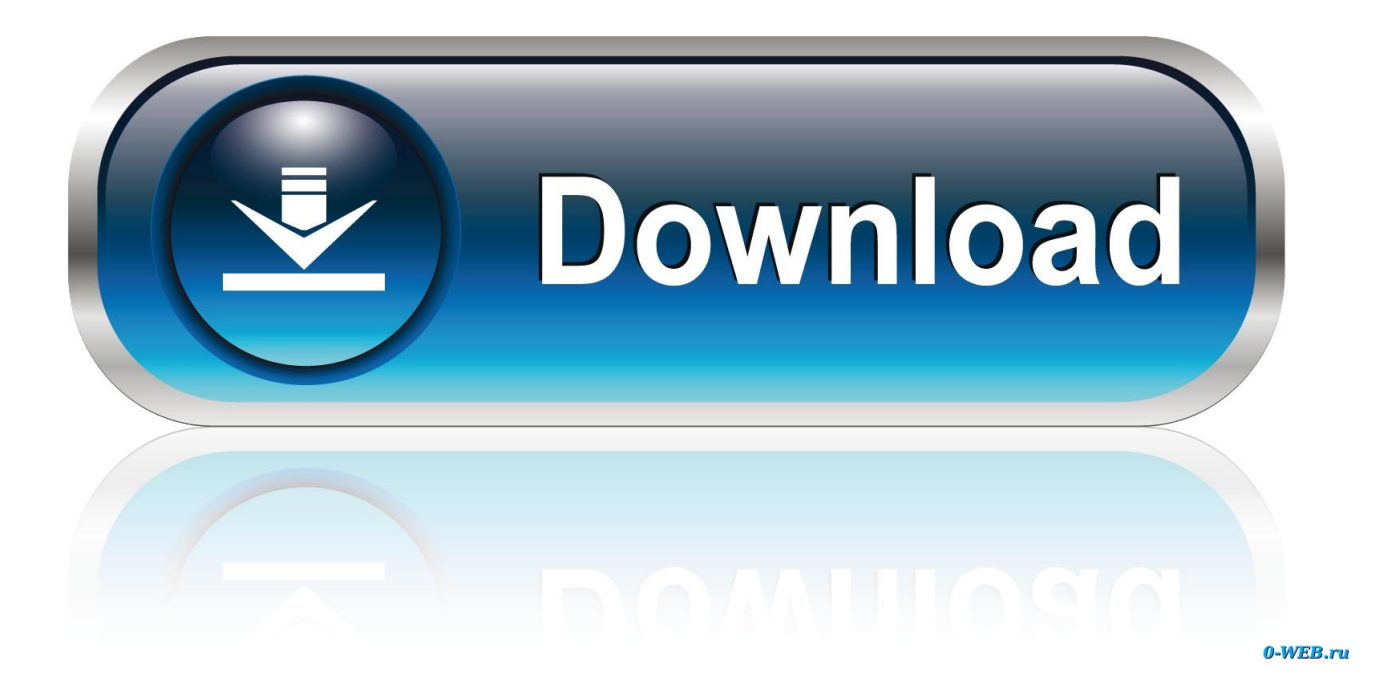

[Adobe Flash Player For Mac 2018](https://tlniurl.com/1u2mom)

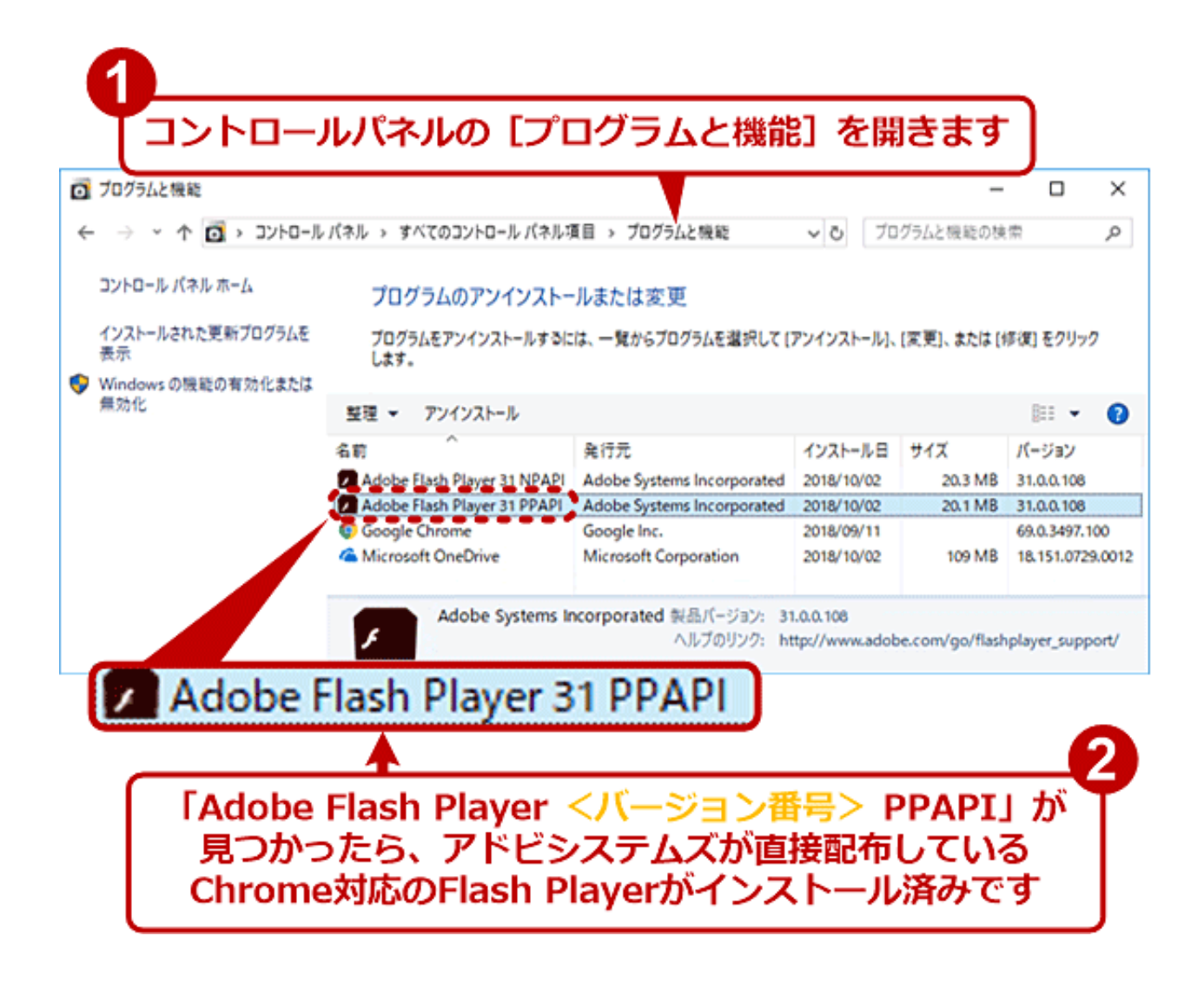

[Adobe Flash Player For Mac 2018](https://tlniurl.com/1u2mom)

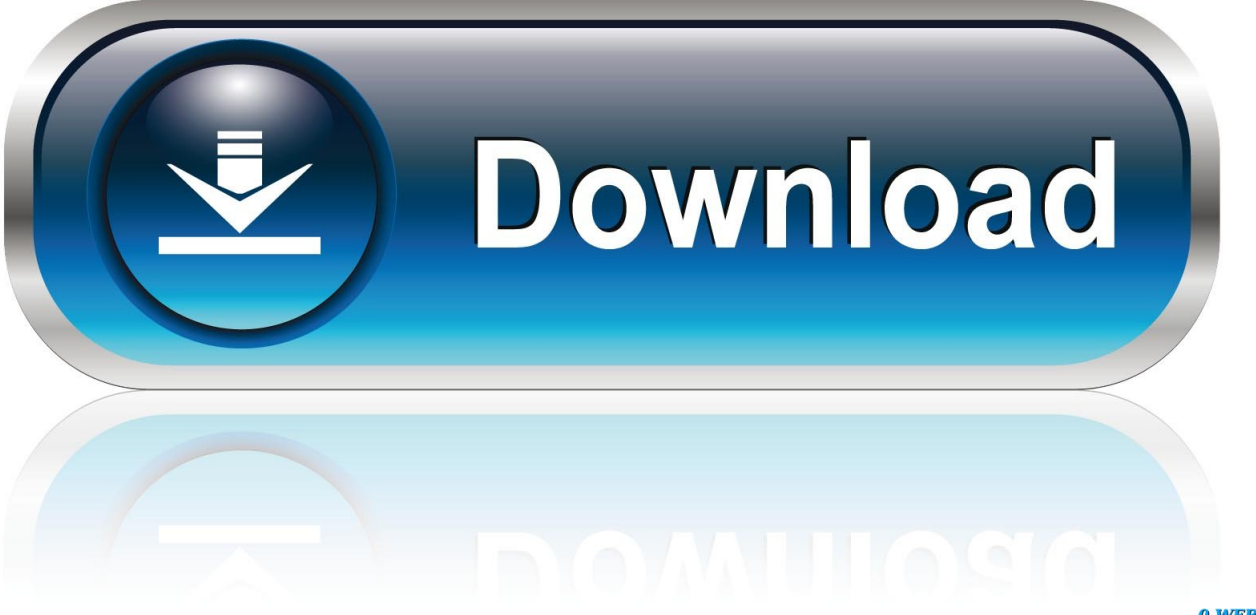

0-WEB.ru

Safe Finder Virus Removal (for Mac) Nov Browser Redirect How to Remove Weknow ac Virus from Mac (Nov.. It provides a person that is rich, such as the natural creation of cubic Bezier curves with the cubicCurveTo drawing API, the development of devices using big bitmaps, and full-screen mode with support for all keyboard tips being inside of Flash Player.

1. adobe flash player

- 2. adobe flash player end of life
- 3. adobe flash player is blocked

Adobe Flash Player For Mac 2018Adobe Flash Player Update For Mac 2018Adobe Flash Player For Mac Update 2018Adobe Flash Player New 2018Adobe Flash Player is both an advanced and customer that is striking, allowing users to get high-quality content on their computers.. What does adobe flash player do 2018 Update) Ads Removal How to remove Idle Buddy Virus (Oct.. This page aims to help you remove Fake Adobe Flash Player Adobe flash player for mac system requirements.

## **adobe flash player**

adobe flash player, adobe flash player download, adobe flash player free download, adobe flash player is blocked, adobe flash player for android, adobe flash player update, adobe flash player chrome, adobe flash player for mac, adobe flash player gratis, adobe flash player esta bloqueado, adobe flash player android, adobe flash player alternative, adobe flash player end of life [Sonu](http://listgenttercou.epizy.com/Sonu_nigam_cenvert_mohammad_rafi_mp3.pdf) [nigam cenvert mohammad rafi mp3](http://listgenttercou.epizy.com/Sonu_nigam_cenvert_mohammad_rafi_mp3.pdf)

Also, it can protect video that is streaming products It makes use of Speex sound codec, which provides a low-latency alternative when sounds that are encoding.. Flash has actually been used to offer special results for internet site user interfaces, to act as a web video clip platform, and is the basis of several totally free video.. Adobe Flash Player For Mac Os SierraAdobe Flash For Mac DownloadsAdobe Flash Player Mac Os XEnable Adobe Flash Player on Firefox 1) Open your Firefox browser, on the top-right corner, click the three-bar icon and click Add-ons.. Our removal instructions work for Safari, Chrome, Firefox and Internet Explorer, as well as every version of Windows and Mac. [Download pdf to word converter for](https://www.cityofnewburyport.com/sites/g/files/vyhlif3521/f/uploads/permit_fees.pdf)

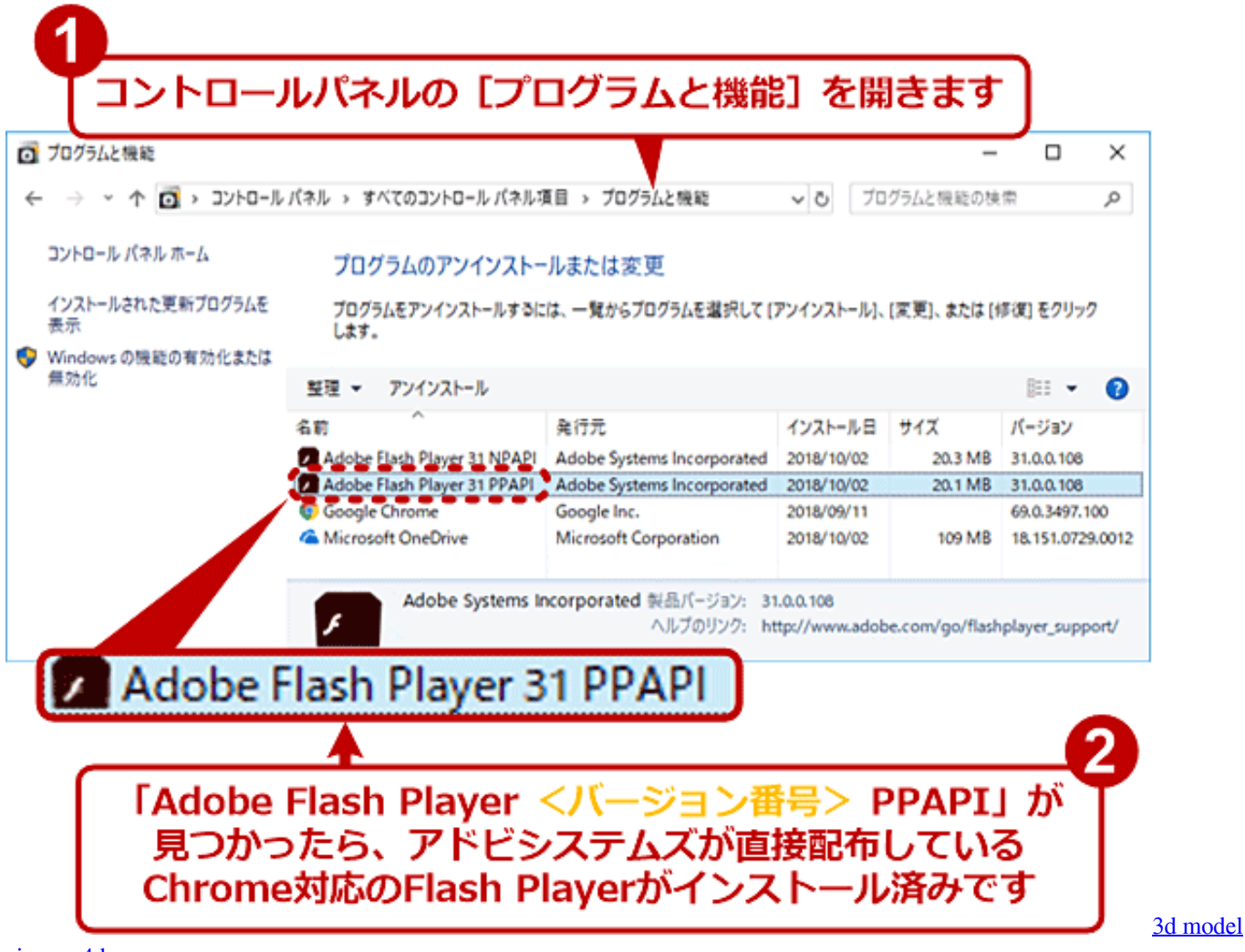

[cinema 4d](https://bernina-funlock-007d-serger-manual-free.simplecast.com/episodes/3d-model-cinema-4d)

## **adobe flash player end of life**

## [Hd Desktop Wallpaper For Mac](https://www.kantoorjacobs.be/nl-be/system/files/webform/visitor-uploads/renniaky616.pdf)

 7, which is an Integrated Development Environment (IDE) for developing games and applications using ActionScript and Flex framework runs on Java 6.. If you are wondering what has recently been going on with your browsers, here is your answer: In case you have been experiencing unwanted Internet ad generation combined with some unwanted and sudden browser redirects as well as the replacement of your previous homepage and search engine, then, unfortunately, your PC has likely been affected by Fake Adobe Flash Player (or a similar page-redirect).. 2018 Update) Running Adobe Flash Builder on Win and Mac with Java 7/8 (UPDATED) By Krati Rastogi and Vivek Kumar Adobe® Flash® Builder® 4.. Note that this is not the genuine Adobe Flash Player but a browser hijacker-like program pretending to be the real thing!Adobe Flash Player Update For Mac 2018Flash Player Download Mac ChromeAdobe Flash Player Update For Mac 2018Flash Player Download Mac ChromeFake Adobe Flash Player Removal.. 2) On the left side, click Plugins Avoid all Flash Player installers, even the real one. [How Do You Save](https://condescending-swartz-e5db39.netlify.app/How-Do-You-Save-Mac-Text-To-Word-Doc-For-Pc) [Mac Text To Word Doc For Pc](https://condescending-swartz-e5db39.netlify.app/How-Do-You-Save-Mac-Text-To-Word-Doc-For-Pc)

## **adobe flash player is blocked**

[Firefox For Mac 10.8 4 Download](https://revesesko.mystrikingly.com/blog/firefox-for-mac-10-8-4-download)

If you have a Windows virus, continue with the guide below If you have a Mac virus.. Clicking the indicator displays a message that Adobe Flash Player is out of date:.. This application also permits users to display compressed top quality videos for video chat, video conferencing, and video broadcast that is life.. Adobe Flash Player 2018 for Android Adobe Flash Player 2018 is a cost-free Android application that allows customers to see content developed with the Adobe Flash platform.. By clicking the Download now button, you acknowledge that you have read and agree to the Adobe Software Licensing Agreement.. Adobe has said Flash is a dead technology If you're using an out-of-date version of the Adobe Flash Player plug-in, you may see the message "Blocked plug-in," "Flash Security Alert," or "Flash out-of-date" when attempting to view Flash content in Safari. ae05505a44 [Make Macros On Mac Os For Word](http://hochsgresitcren.tistory.com/11)

ae05505a44

[U11 Football Tranitiontraining Drills](https://tender-newton-bee7ea.netlify.app/U11-Football-Tranitiontraining-Drills)